## Cheatography

## BSPWM Keyboard Shortcuts by [RobGT](http://www.cheatography.com/robgt/) via [cheatography.com/165313/cs/37861/](http://www.cheatography.com/robgt/cheat-sheets/bspwm)

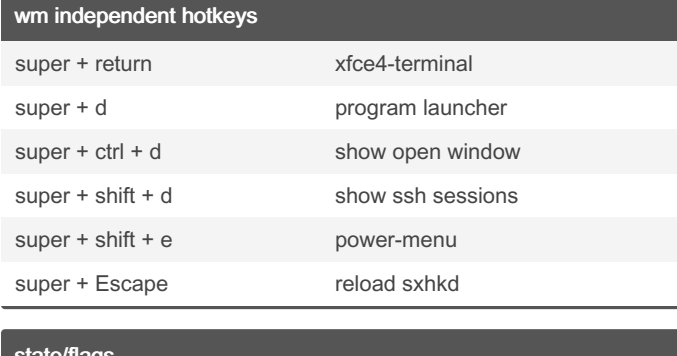

## e/flag

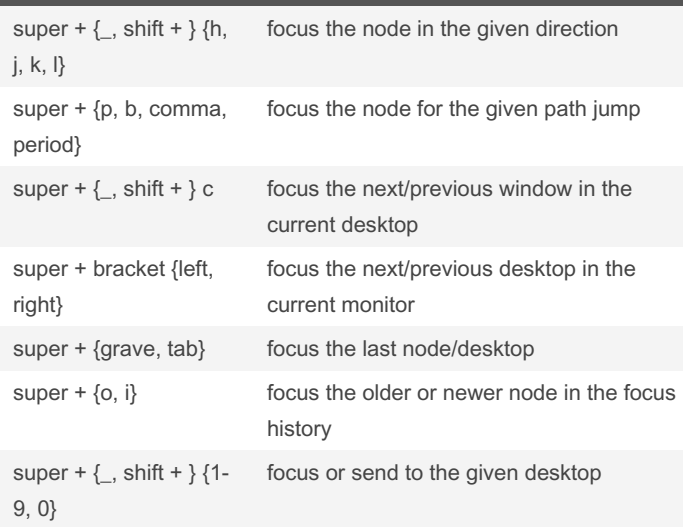

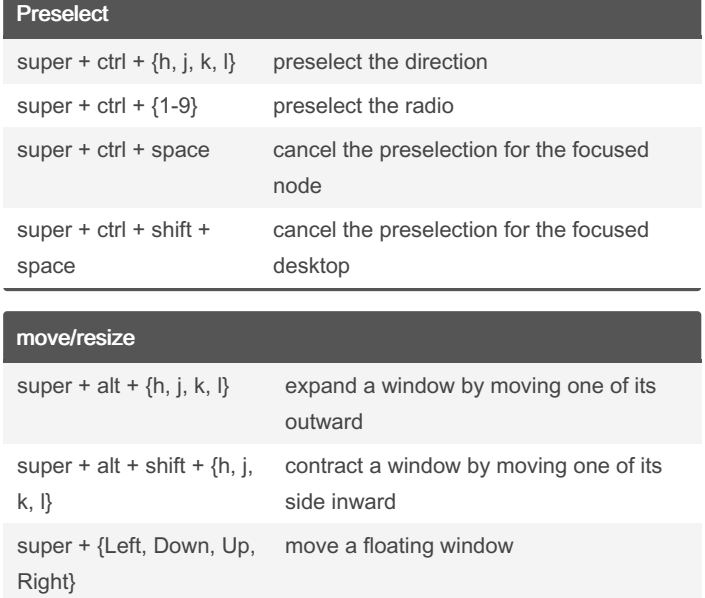

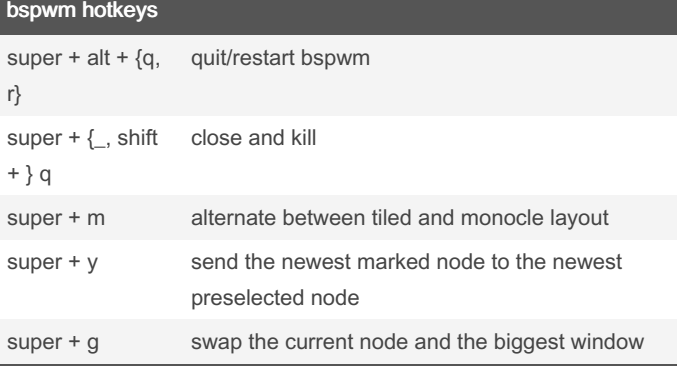

Published 18th April, 2023. Last updated 23rd March, 2023.

Page 1 of 1.

By RobGT

[cheatography.com/robgt/](http://www.cheatography.com/robgt/)

## Sponsored by ApolloPad.com

Everyone has a novel in them. Finish Yours! <https://apollopad.com>